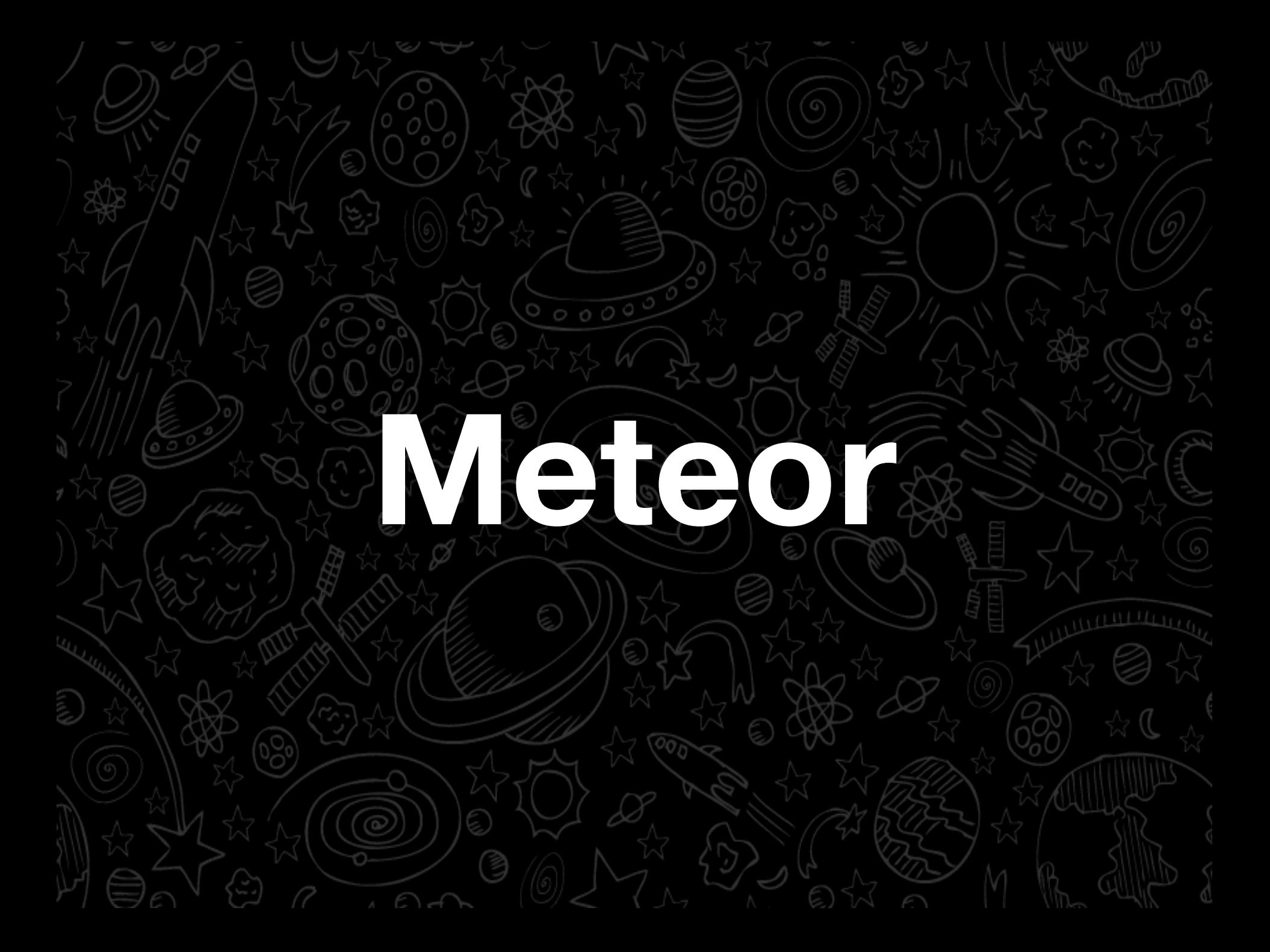

# **HELLO! I'm @Rahul**

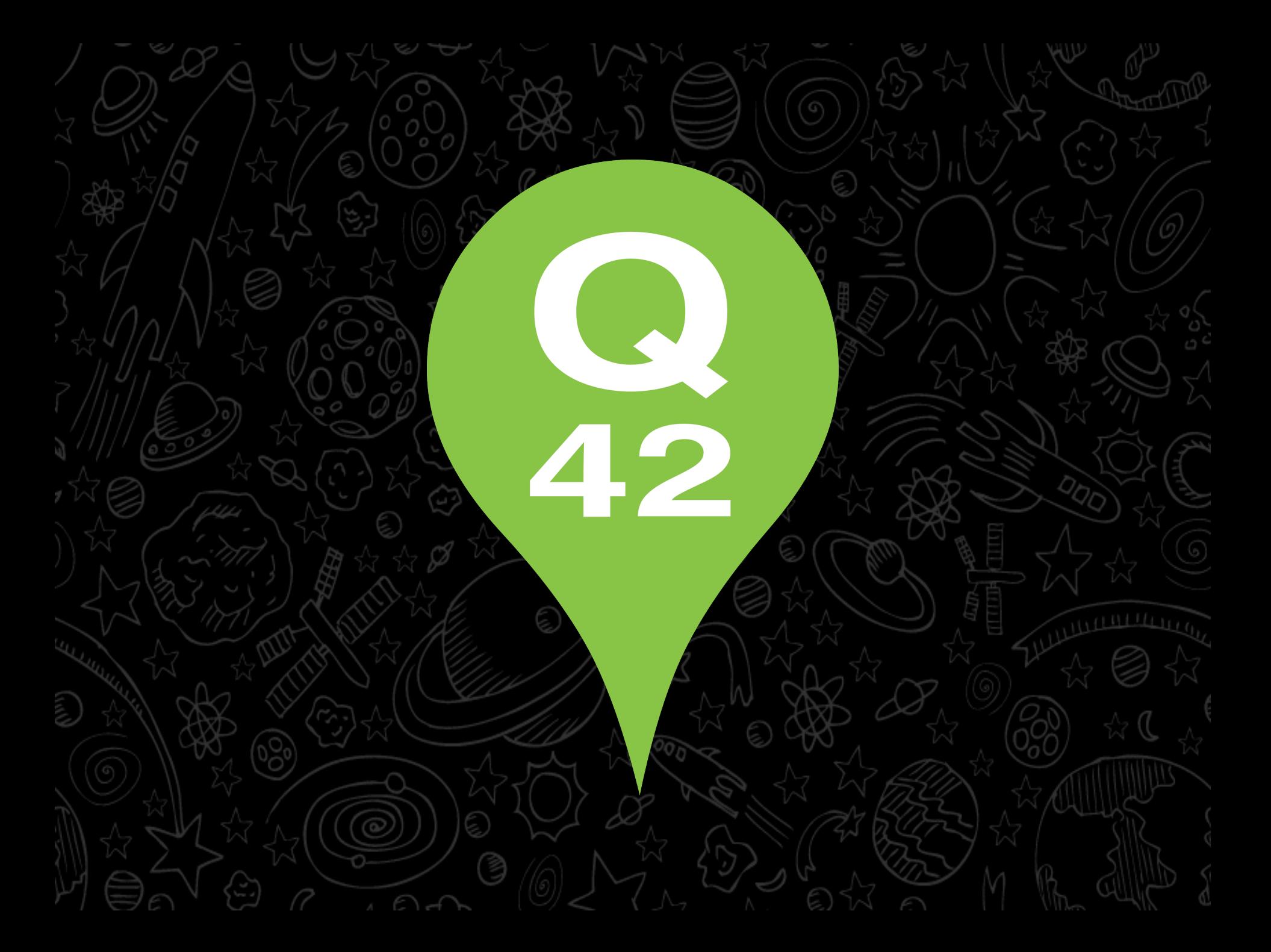

# **Happy Place for News**

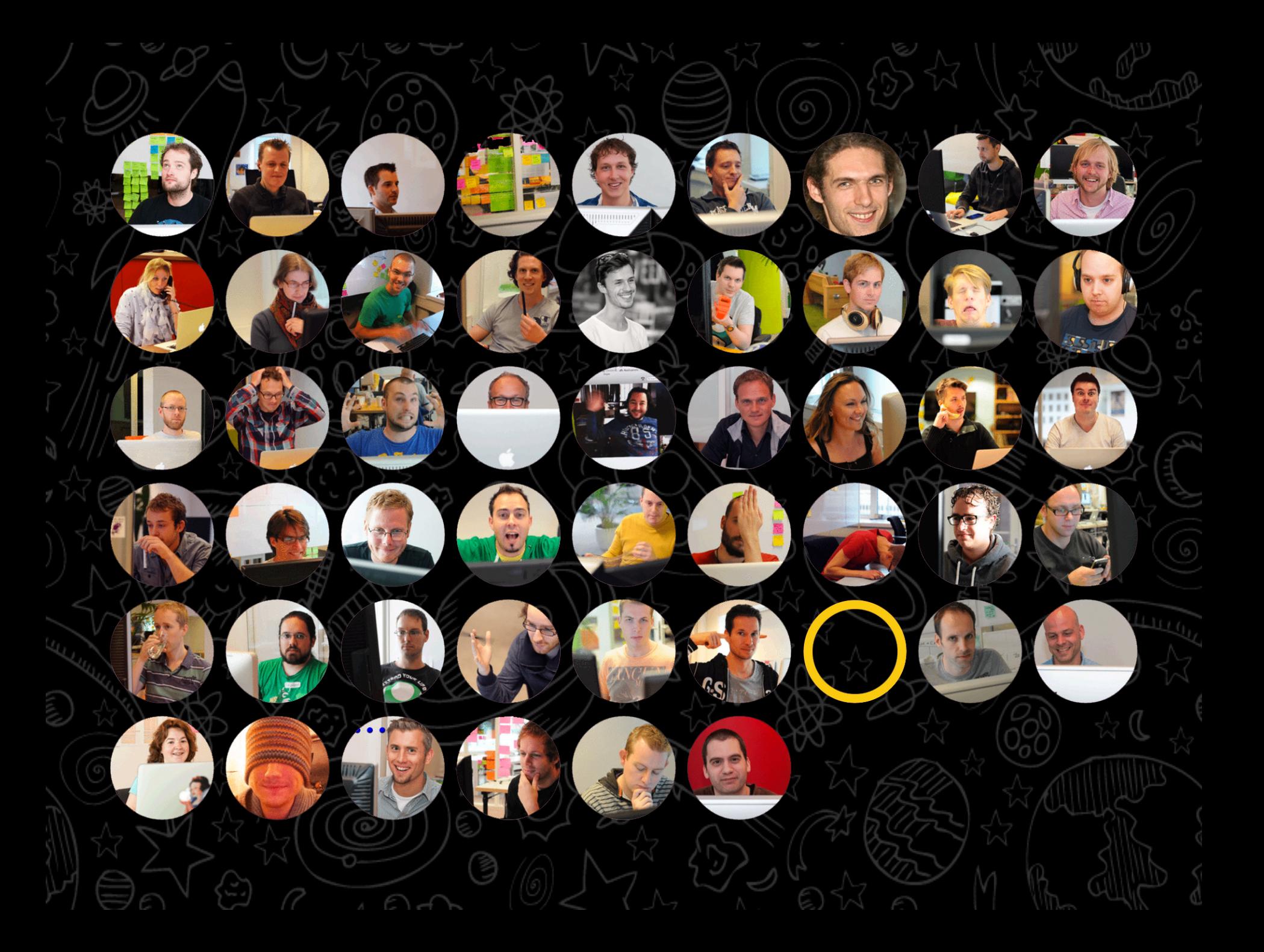

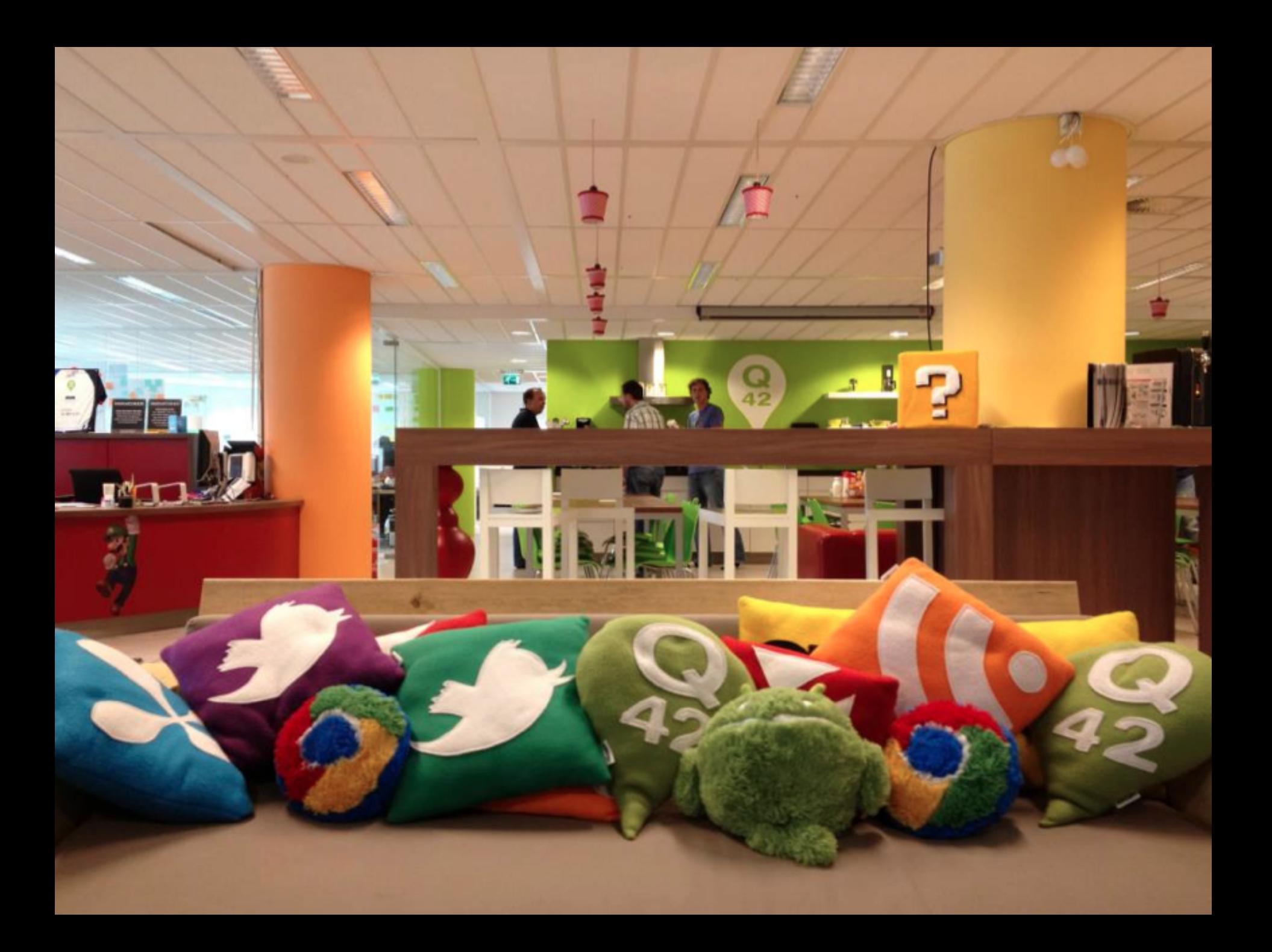

**Winner of "Best Workplace 2013" from Great Place to Work**

Is geëindigd op plaats Nr. 01

 $Q42$ 

#### **Rijksmuseum 9292 Philips Hue Staatsloterij my.utwente.nl**

**handcraft.com quento.com carrrds.nl**

## Let's earn Meteor!

## **Realtime full-stack web application platform**

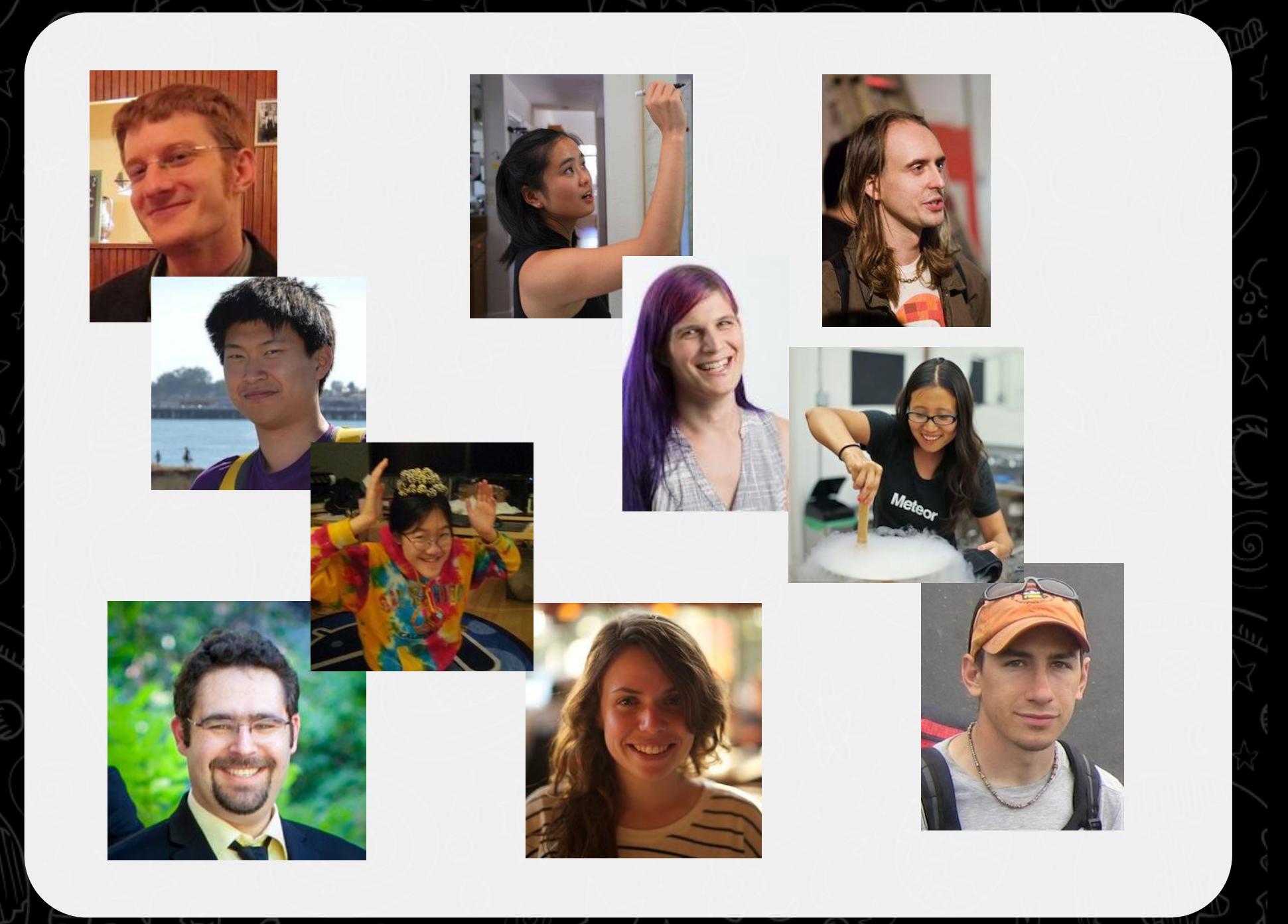

#### **Not your average github project**

## Open-source Venture-backed (\$11m) Launched April 2012

#### **Open source foundations**

## Node.js Mongodb Handlebars.js

#### **Some original mechanics**

### DDP Spark/Livedata

Minimongo

#### **A few principles**

Reactive templates & data sources Latency compensation Javascript everywhere The same API on client & server Hot Code Pushes

## **How we use Meteor**

## **Coding time!**

#### **Case: Live voting**

How do you get started? How does Meteor help? ○ Data syncing Live DOM updates ○ Reactive data **Fill table from database Sorting Voting** Restrict to logged in users (Twitter) ○ Max 1x vote? **Share work with others** 

#### **More about Meteor**

#### **http://meteor.com**

- **● Screencast: http://meteor.com/screencast**
- **● Docs: http://docs.meteor.com ● Stack Overflow: http://stackoverflow. com/tagged/meteor ● Demo code: http://github.com/primigenus/meteor-demo/tree/utwente**

## **Meteor meetups in The Hague at Q42:**

**http://meetup.com/meteor-haag**

twitter.com/q42 facebook.com/q42bv twitter.com/rahul rahul@q42.nl

**Intern? Graduation project? Looking for a job? Want a cup of coffee? Mail, tweet, or send a pull request!**